#### Learning skills

- Aim
	- Distinguish IT skills from other IT competence
- Literature
	- Textbook
		- Chapter 1
		- Introduction to Part I
		- Section 2.1

#### Skill

- Practical competence Ability to walk, bike, speak, type…
- IT user skill
	- Ability to use IT for a purpose Type an SMS on a numeric keyboard Format a document Summarise columns in spreadsheets Retouch a photo with an image editor Point with the mouse Search the web

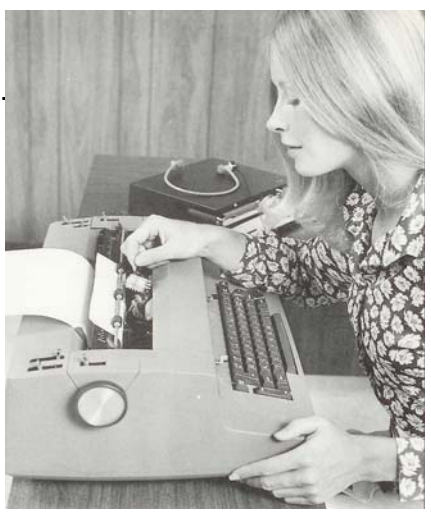

1

 $\overline{2}$ Changing the typeball Nervik & Nordheim: Ikke bare maskiner. Historien om IBM i Norge 1935-1985, s 57

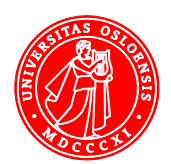

## Understanding

- Ability to talk about it
	- "The  $\Sigma$  function can summarise cells in a row or a column."
- Often expressed as a model

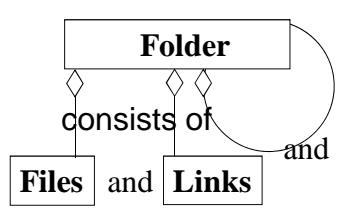

Data model of the file system

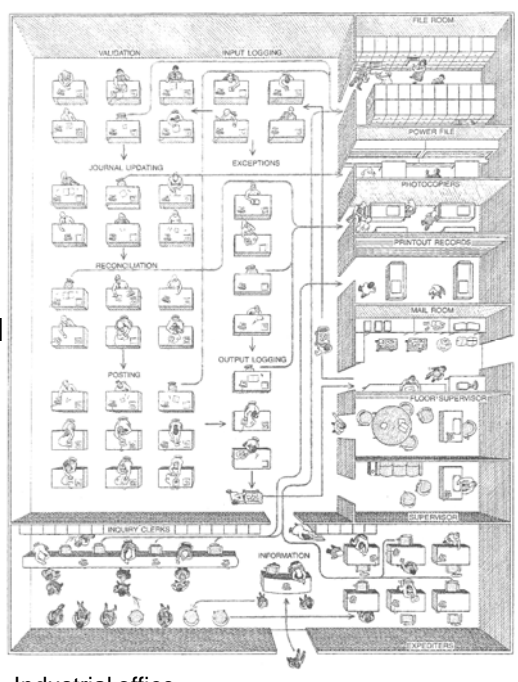

Industrial office. Scientific American, 1982, p 127

## 2 levels of competence in 12 languages

- 1. Skill
- Know-how
- Ferdighet
- Geschick
- Habilidad
- Umiejętność
- мастерство
- Beceri
- مهارة •
- Ujuzi
- مہارت •
- 技能
- スキル
- 2. Understanding
- Know-that, know-what, know-why
- Forståelse
- Verständnis
- Comprensión
- Zrozumienie
- понимание
- Anlayış
- فهم •
- Ufahamu
- تفہیم •
- 理解
- 理解 <sub>4</sub>

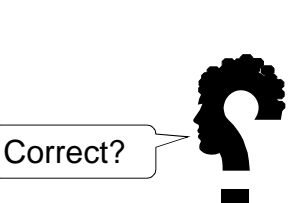

3

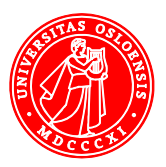

5

6

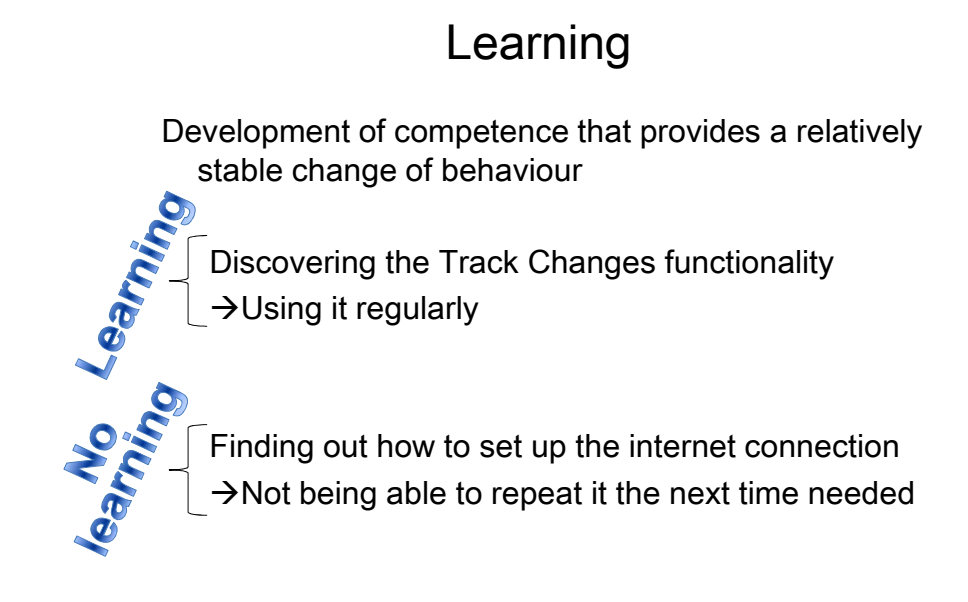

## **Repetition**

• Practicing the same skill repeatedly  $\rightarrow$  Doing it more efficiently

 $\rightarrow$  Automating it Do it without attention

• Examples Walking Typing

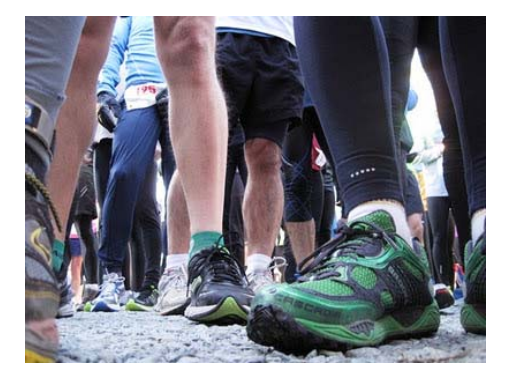

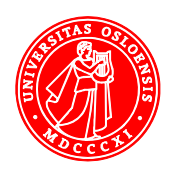

## Imitation

- Observing
	- Others' behaviour
		- Random
		- Teachers' instructions
	- Instruction videos
	- Instruction sheets
- $\rightarrow$  Repeating it

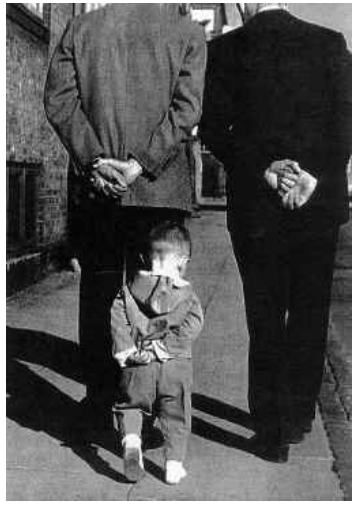

7 Foto: Zentall Akins : Imitation in Animals: Evidence, Function, and Mechanisms. http://www.pigeon.psy.tufts.edu/avc/zentall/

# Teacher's instruction

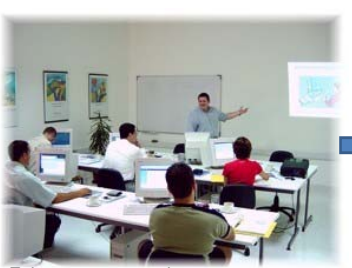

Fphoto: www.megabyte.net

Learners imitate during course Transfer of learning

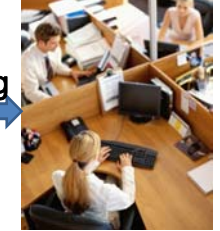

And forget when back at work

8

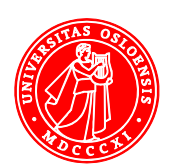

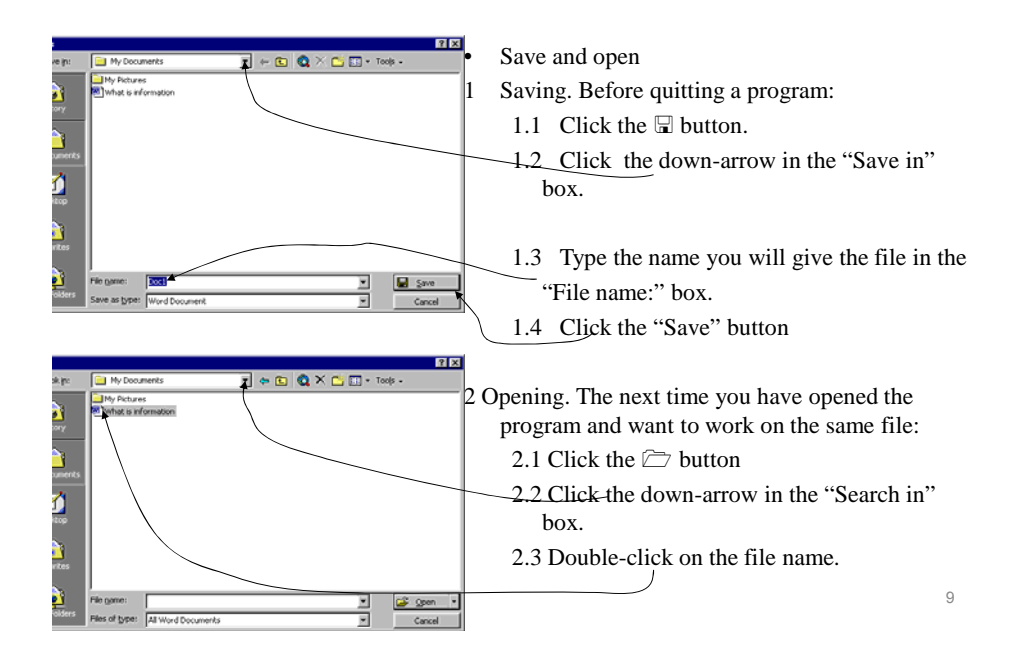

## An instruction sheet for novices

## Instruction videos

- 06 Google Spreadsheets Cell Formula pt 6 of 7 http://www.youtube.com/watch?v=vZvtsNotlEo • mrwaynesclass, 2009
- Creating formulas using cell ranges in an OpenOffice calc spreadsheet http://www.youtube.com/watch?v=U7QlOpluAF0 • COL CCNC, 2010

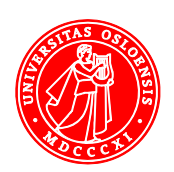